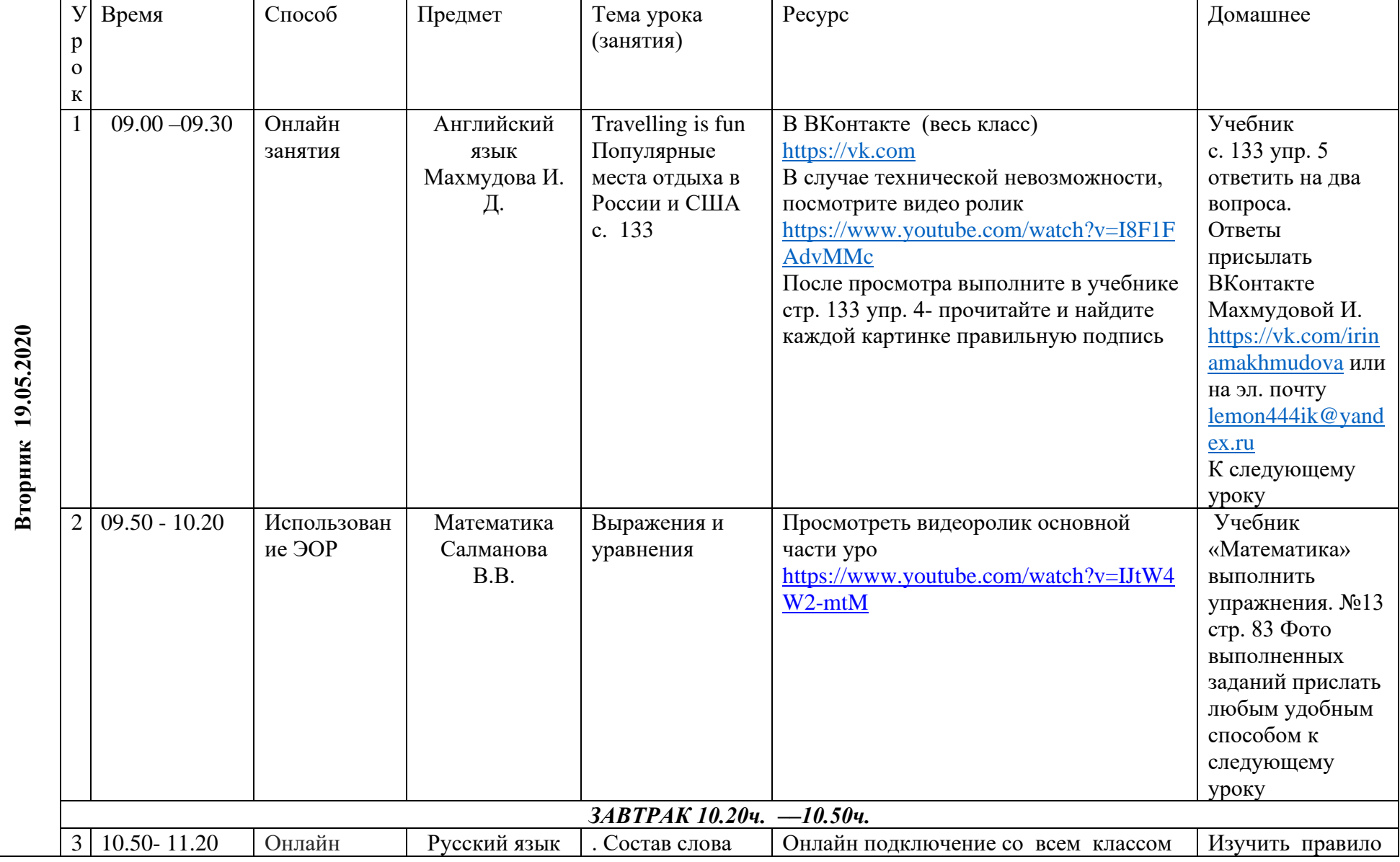

## **Расписание занятий 4«А» класса на 19.05.2020г.**

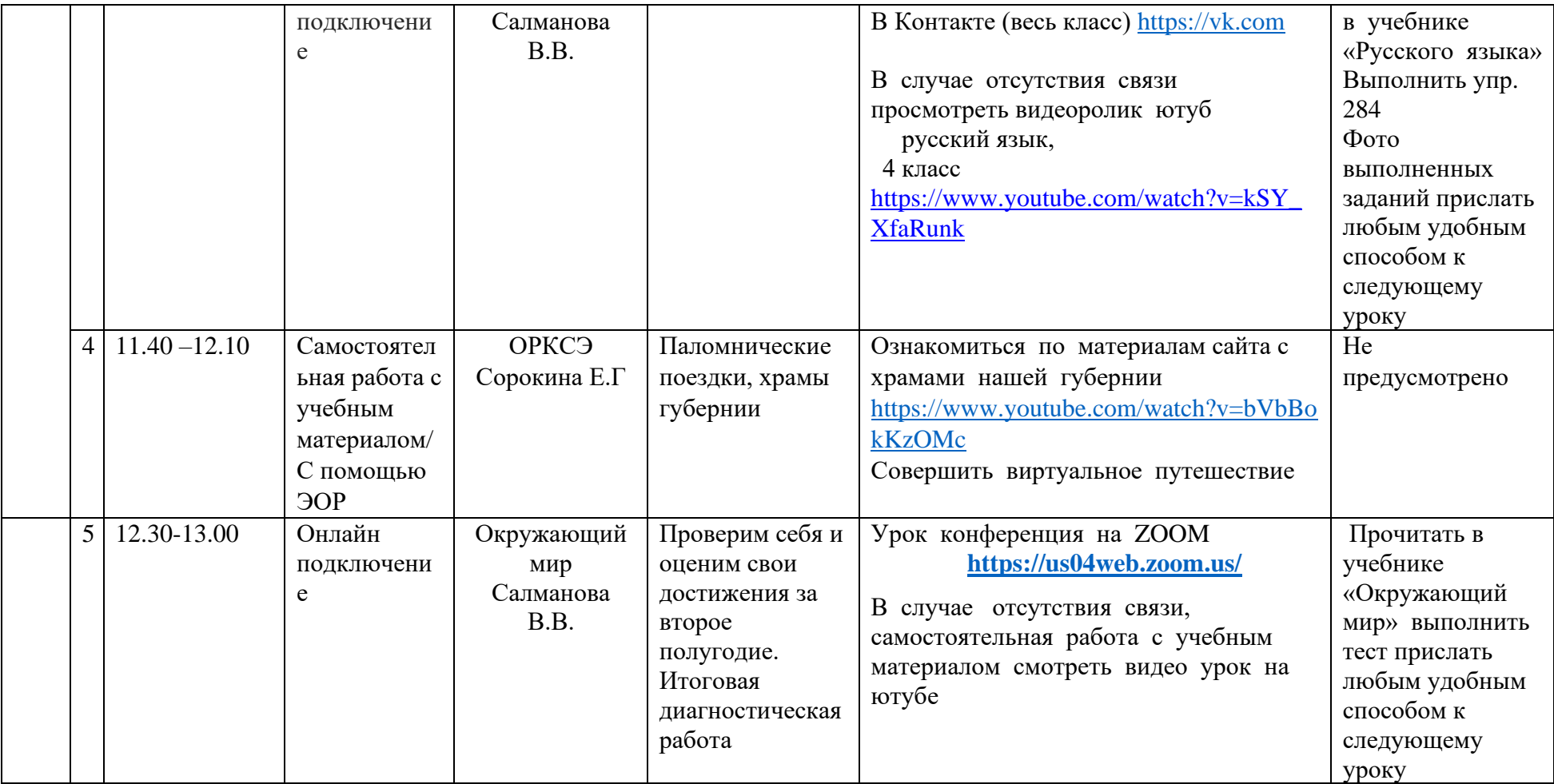